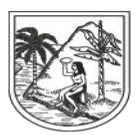

**GOBERNACIÓN DE ANTIOQUIA** SECRETARÍA SECCIONAL DE SALUD Y PROTECCIÓN SOCIAL

#### **INSTRUCTIVO EXTERNO N°. 15**

# **DEPURACIÓN DE INCONSISTENCIAS EN EL DOCUMENTO**

# **SECRETARÍA SECCIONAL DE SALUD DE ANTIOQUIA- SSSA**

### **DIRECCIÓN DE ASEGURAMIENTO Y PRESTACIÓN DE SERVICIOS DE SALUD**

#### **GRUPO DE AFILIACIÓN Y ADMINISTRACIÓN DE BASES DE DATOS ASEGURAMIENTO**

**2023**

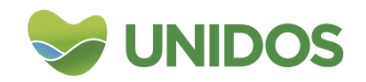

Centro Administrativo Departamental José María Córdova (La Apujarra) Calle 42 B 52 - 106 - Piso 8 - Teléfonos 57 (4) 383 98 02 - Medellín - Colombia

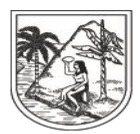

GOBERNACIÓN DE ANTIOQUIA

SECRETARÍA SECCIONAL DE SALUD Y PROTECCIÓN SOCIAL

Las Entidades Territoriales deben realizar cruces de bases de datos para identificar usuarios afiliados al SGSSS con documentos no aptos para la edad:

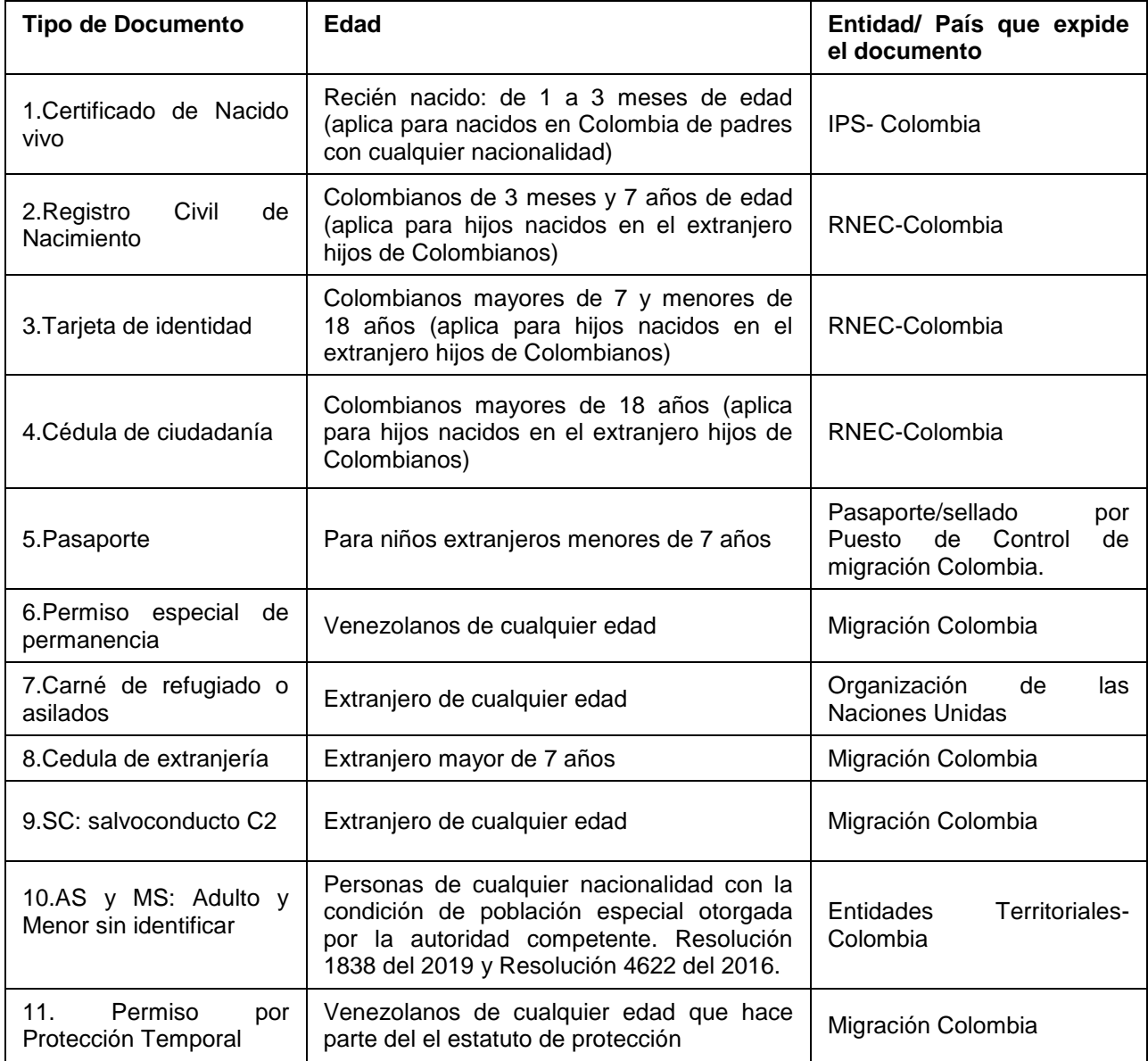

- 1. Descargar el MSxxxxx.ZIP y MCxxxx. ZIP dispuesto en SFTP del ADRES
- 2. Cargar los archivos a un Excel, Access o el procesador de datos que disponga el administrador.

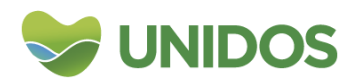

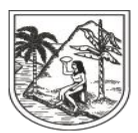

GOBERNACIÓN DE ANTIOQUIA SECRETARÍA SECCIONAL DE SALUD Y PROTECCIÓN SOCIAL

- 3. En el MS o MC identificar usuarios con documentos no aptos para la edad.
- 4. Cruzar el archivo resultante del paso anterior con la base de datos del municipio (/bd municipio o EPS o SISBEN o RNEC) para identificar quienes ya tienen documentos actualizado.
- 5. Si realizados los cruces de bases de datos descritos anteriormente, aun no se encuentra el documento de identidad apto para la edad, el Ente Territorial debe gestionar estrategias para la debida identificación y cedulación de los usuarios.
- 6. Tener en cuenta que los usuarios afiliados con certificado de nacido mayores a tres meses de edad, se deberá iniciar con el debido proceso, en el cual la EPS debe notificar por tres veces consecutivas a los padres la obligatoriedad de aportar el registro civil, de no obtenerse respuesta se deberá acudir al bienestar familiar o comisarías de familia según lo establecido en el Decreto 780 del 2016.
- 7. Enviar a la EPS-S el archivo con los documentos actualizados a fin de que se envíe la novedad de evolución de documentos en las semanas de procesos de la BDUA según la R/4622/2016.
- 8. Realizar seguimiento a las glosas NS.NEG, N01: Actualización documento de identidad y/o fecha de nacimiento para identificar los motivos por los cuales no se actualizo el documento de identidad.

Consulte la página de la registraduría: registros civiles de nacimiento. <http://www.registraduria.gov.co/Informacion/consultaregistro.htm> y cedulas de ciudadanía siempre y cuando se tenga la Fecha de expedición [http://www.registraduria.gov.co/servicios/certificado.htm.](http://www.registraduria.gov.co/servicios/certificado.htm)

9. Para complementar la función propia del municipio descargue la carpeta del Onedrive: Inconsistencia Doc y proceda con su validación.

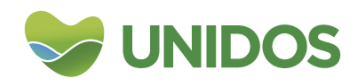